# Pro-face<sup>®</sup>

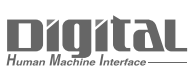

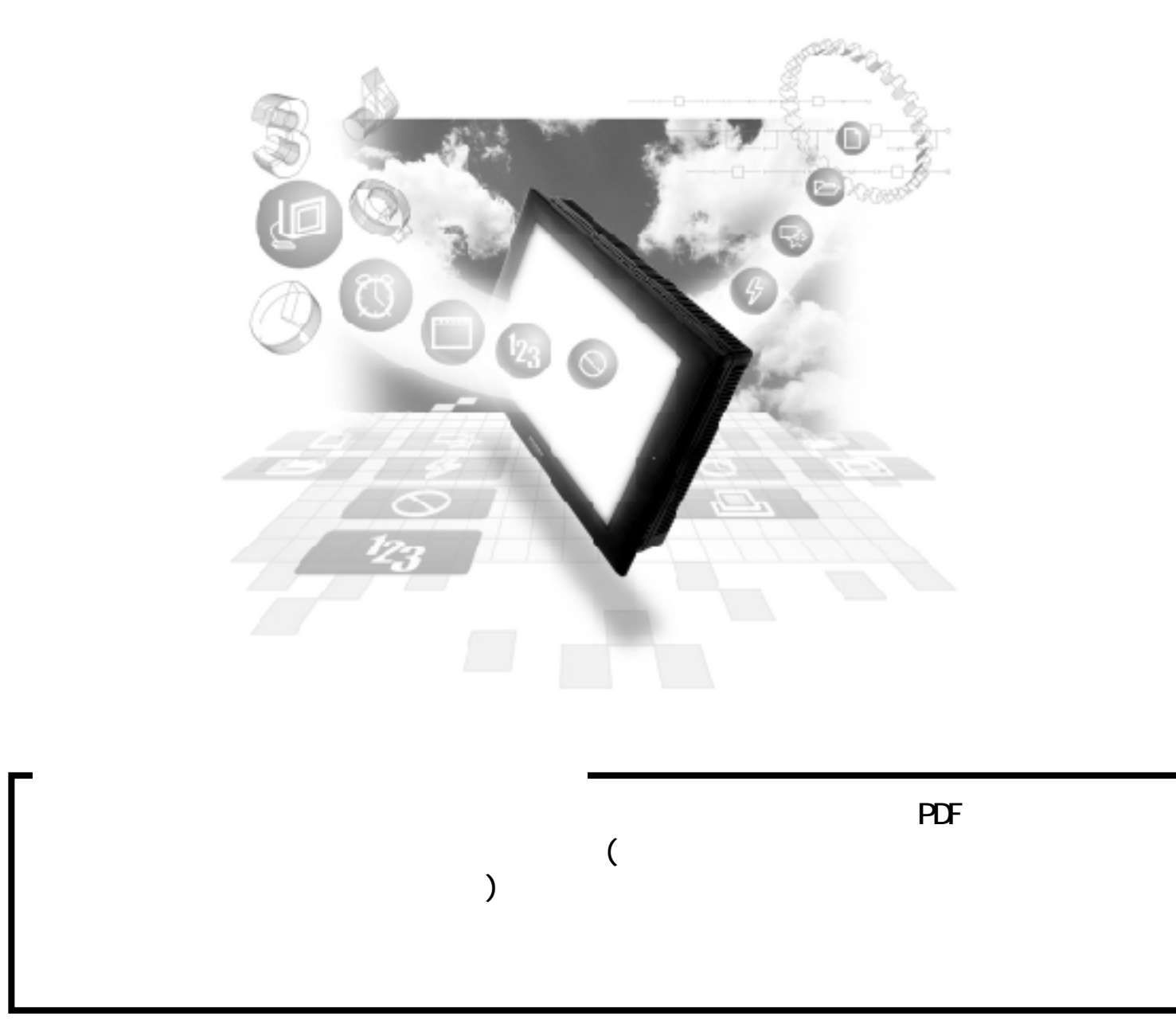

# PLC

1  $\sim$   $\sim$   $\sim$ 

PLC GP  $2.5.2$ 

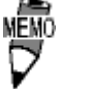

 $HDC H$  () ・ ST シリーズと接続する場合は、「ST との接続について」を

 $\begin{array}{ccc}\n\text{HDC H} & \text{I/F} & \text{I} & \text{I} \\
\end{array}$ 

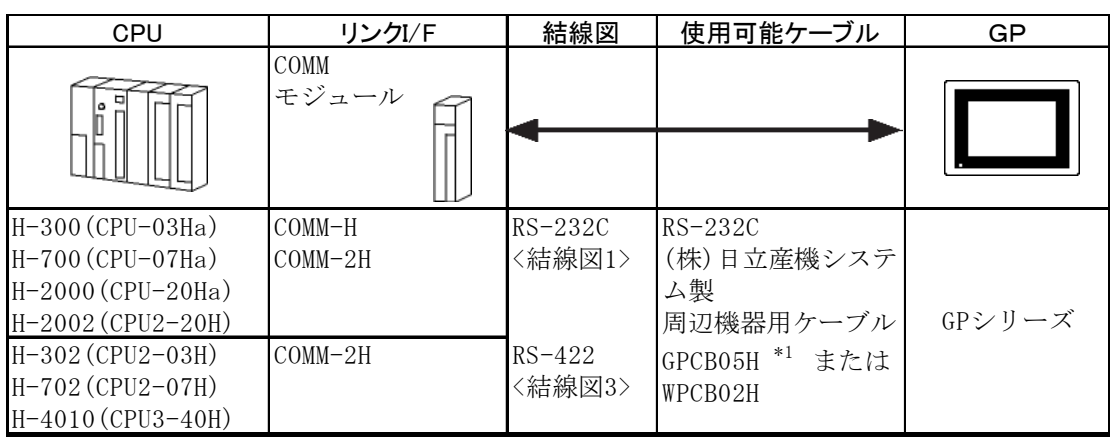

\*1 GP-270/GP-370/GP-377/GP-377R/GP-2300

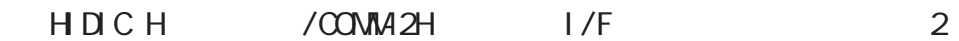

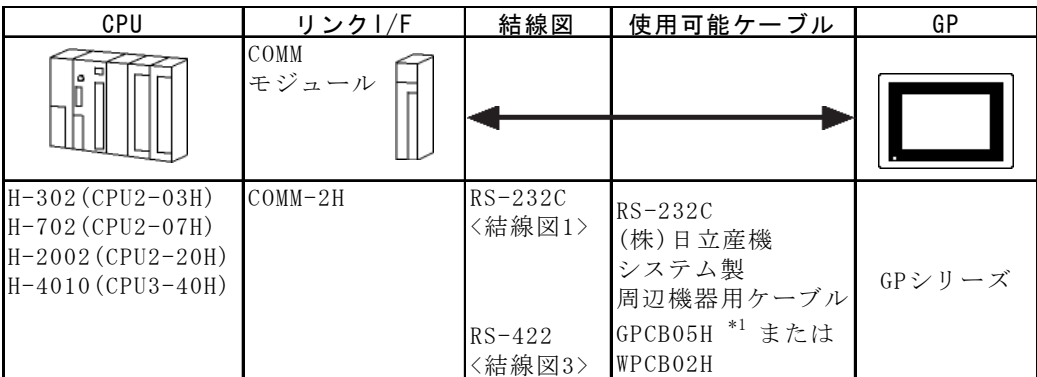

\*1 GP-270/GP-370/GP-377/GP-377R/GP2300

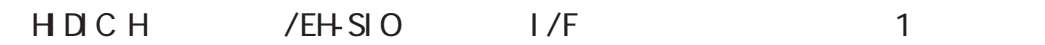

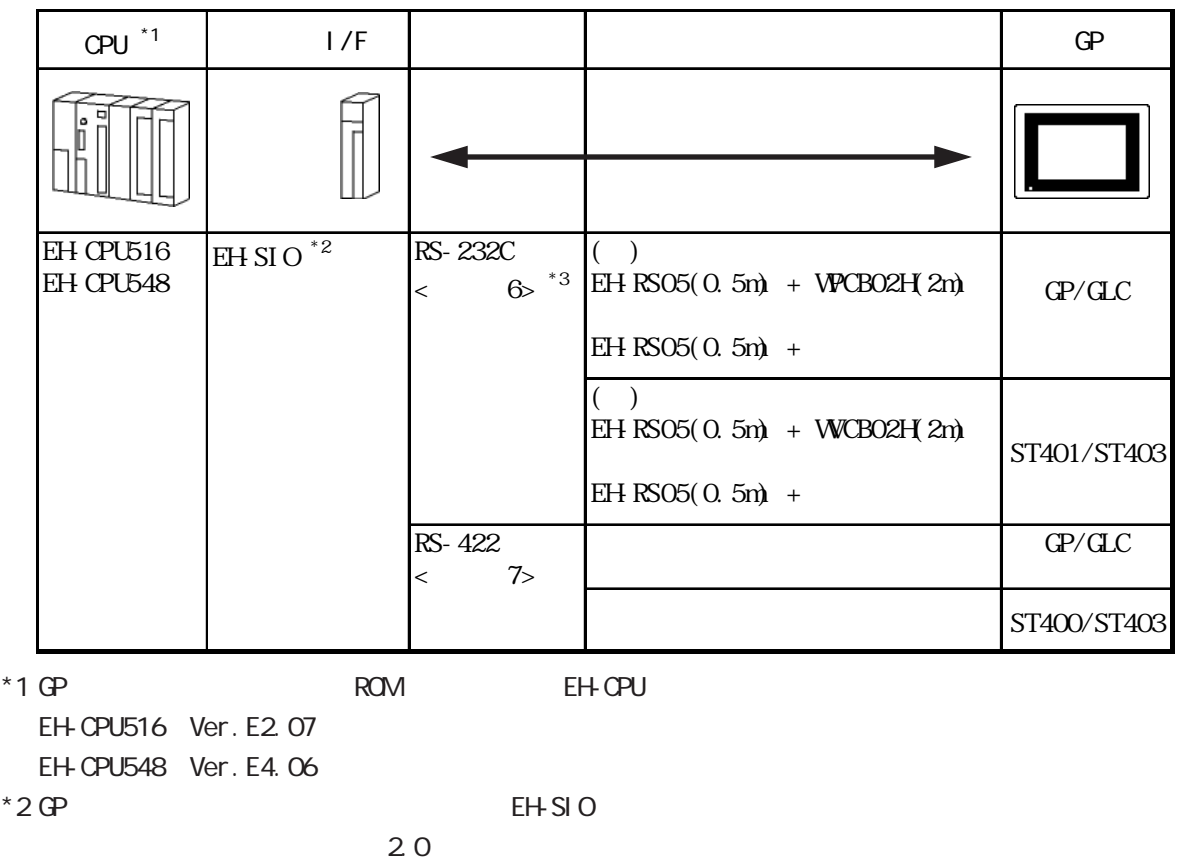

 $*3 \text{ GP}$ 

#### HDIC H CPU

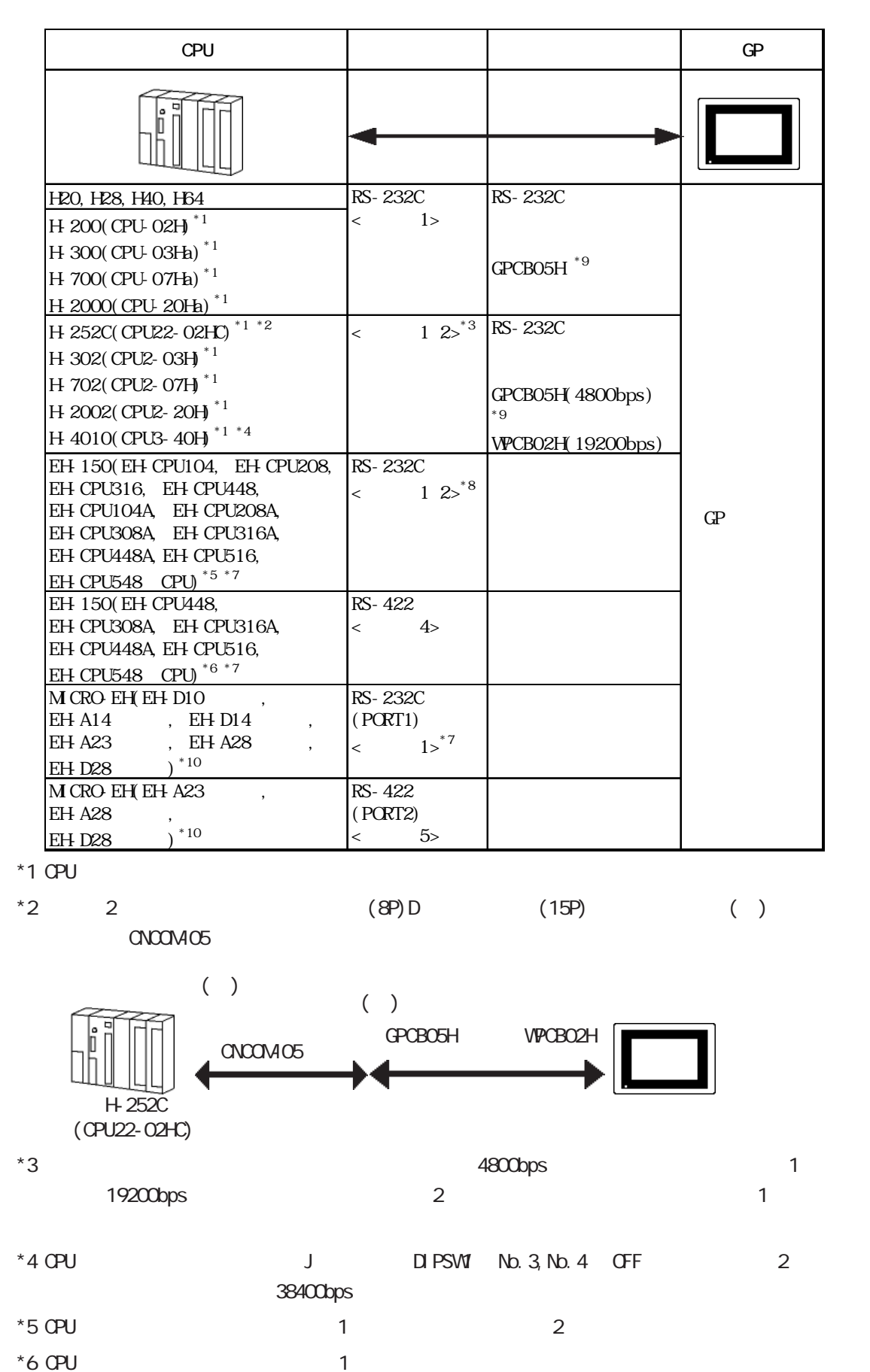

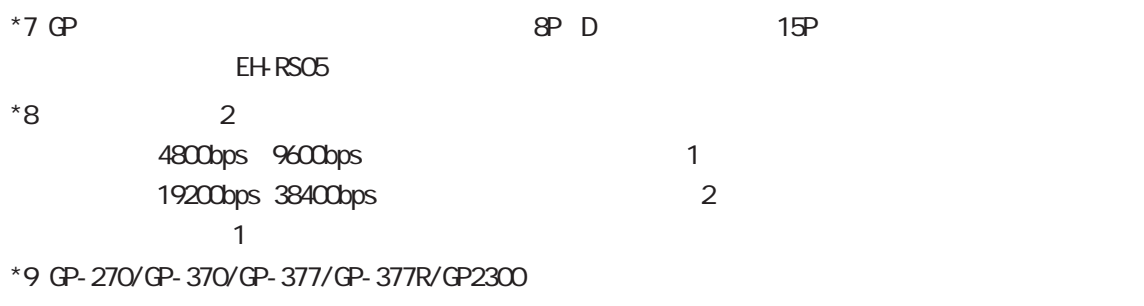

 $*10$  CPU

Veb CPU

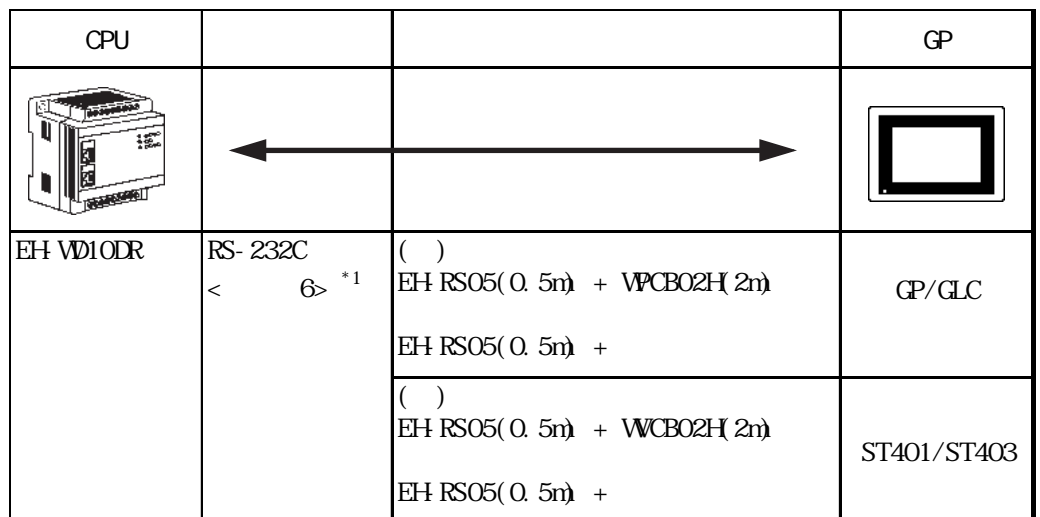

 $*1$  GP  $\epsilon$  EH-RS05

## $\overline{2}$

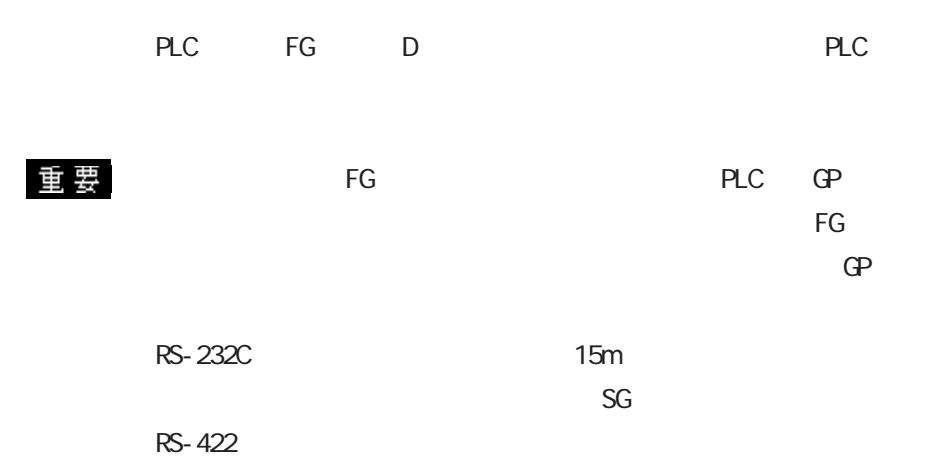

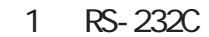

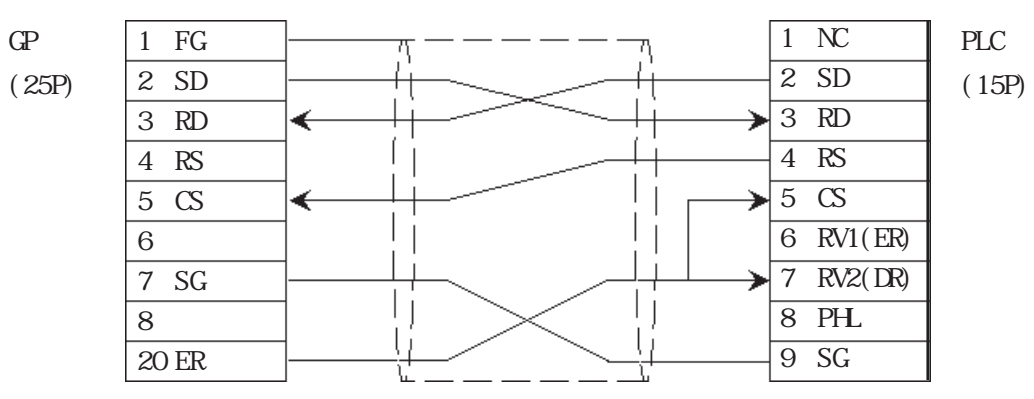

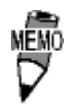

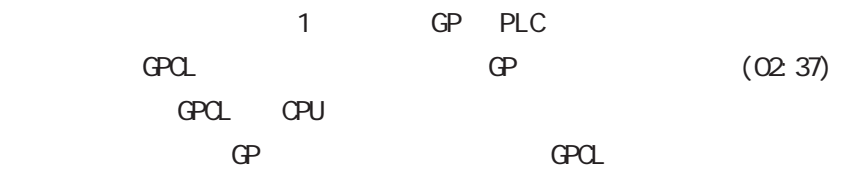

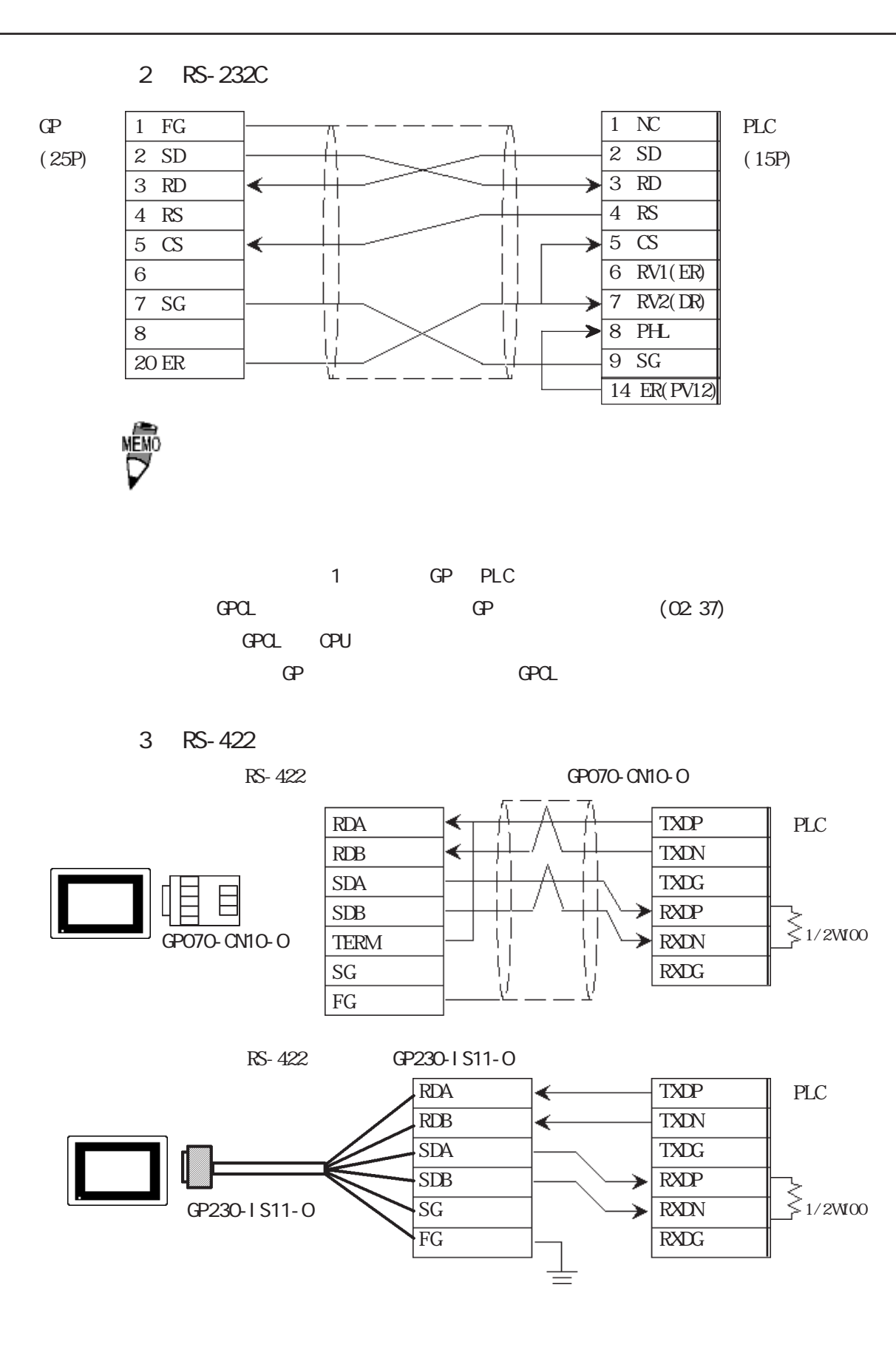

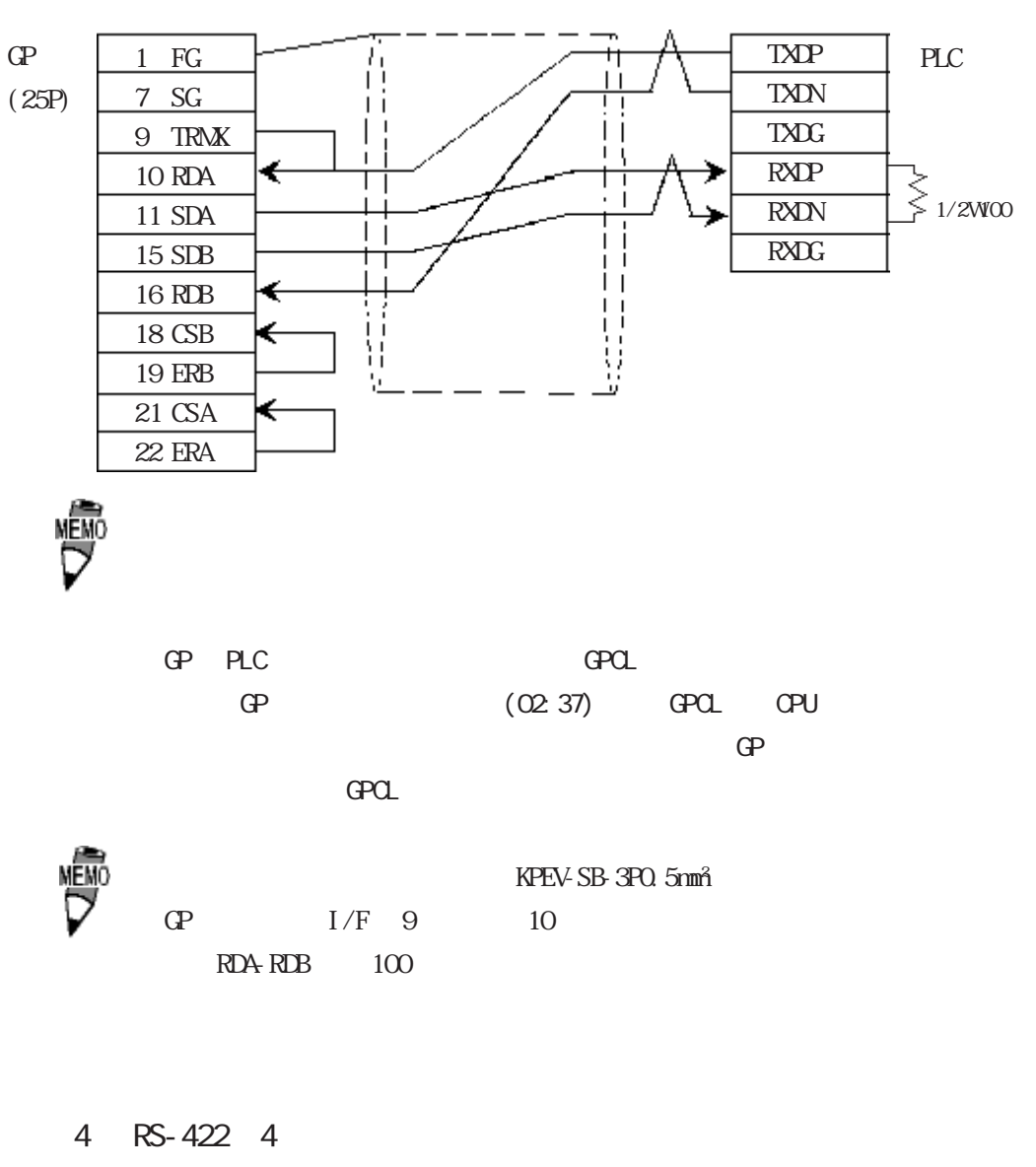

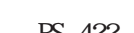

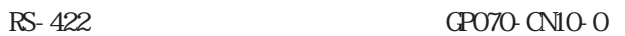

GP070-CN10-O

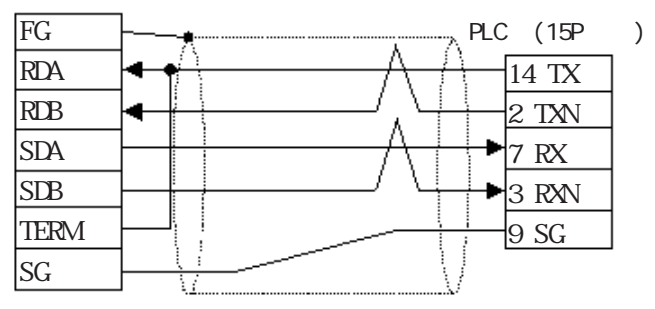

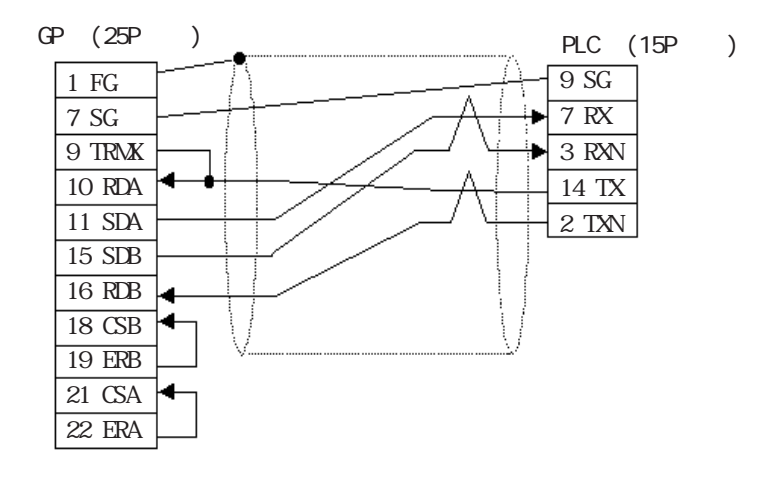

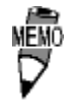

5 RS-422 4

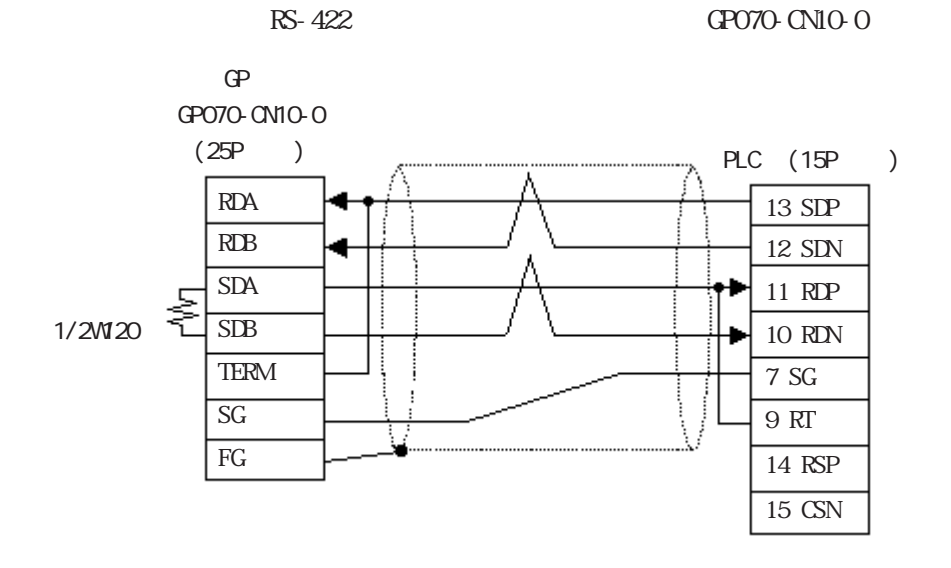

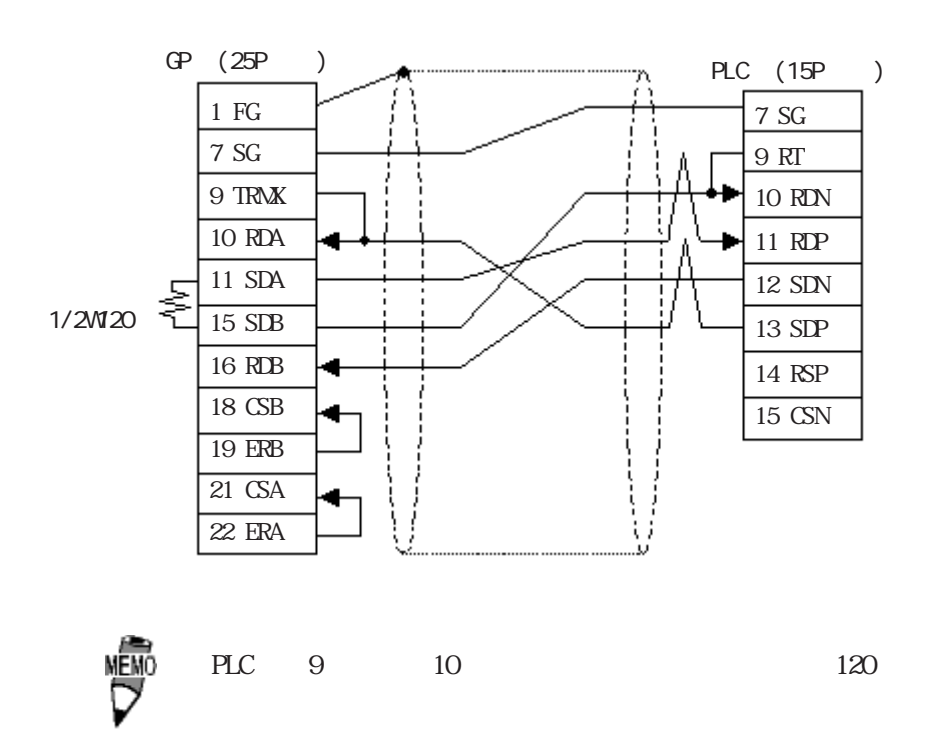

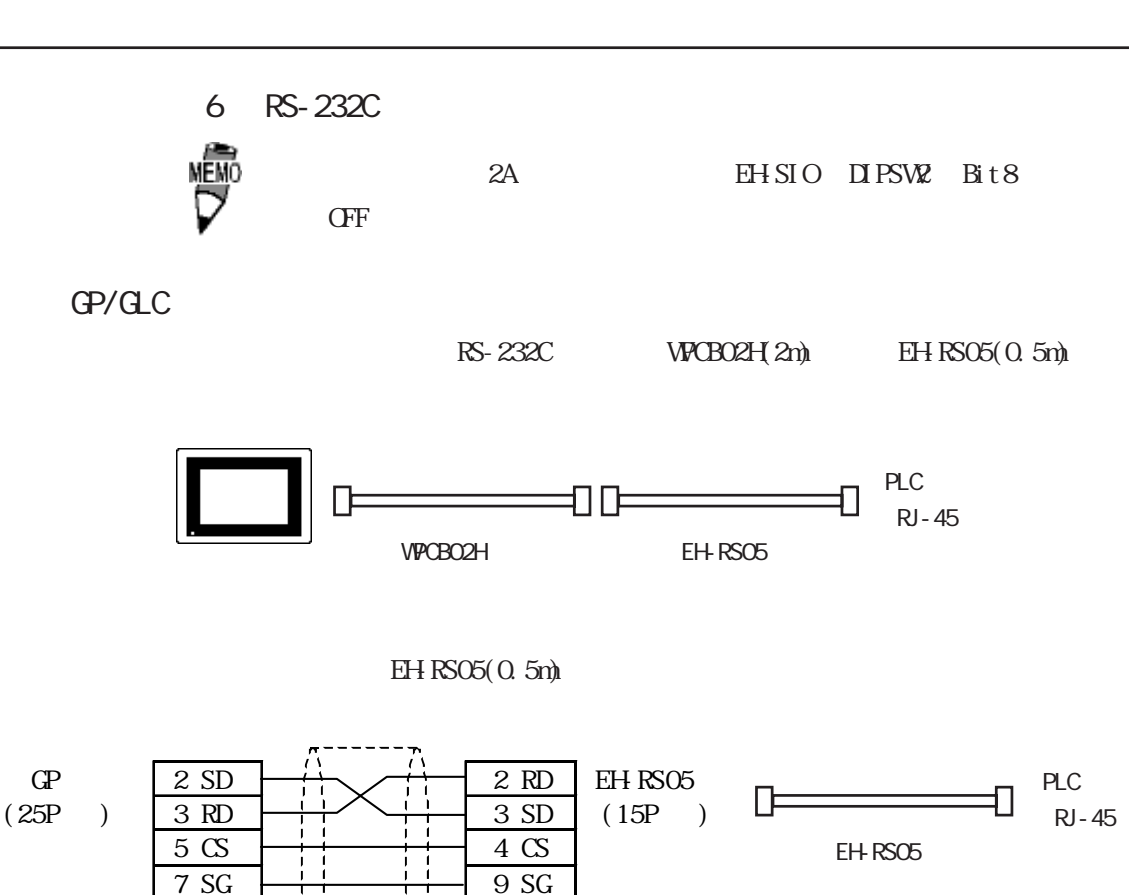

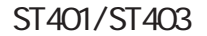

20 ER 7 ER

 $\mathbf{I}$ 

 $RS-232C$  WCB02H(2m) EH-RS05(0.5m)

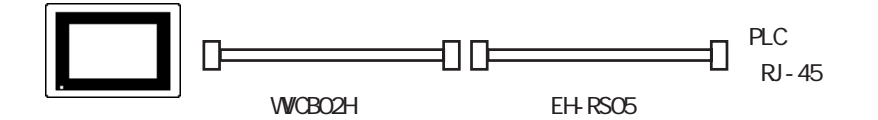

 $EH$  RSO5( $0.5m$ )

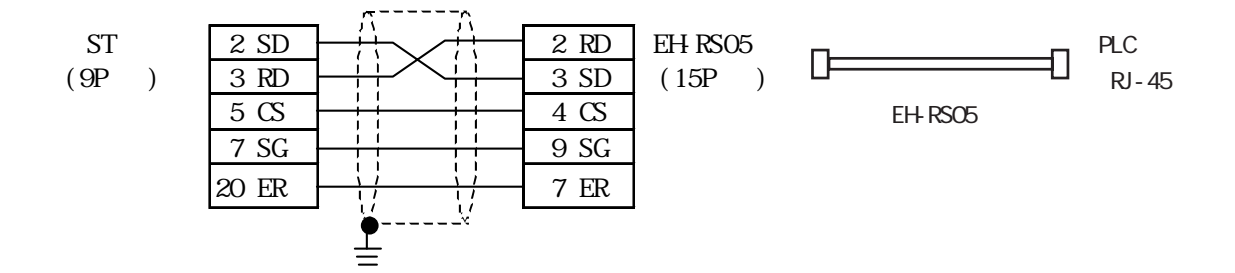

7 RS-422

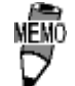

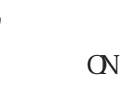

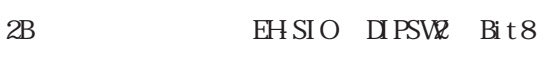

GP/GLC

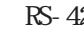

・(株)デジタル製 RS-422 コネクタ端子台変換アダプタ GP070-CN10-O を使用する場合

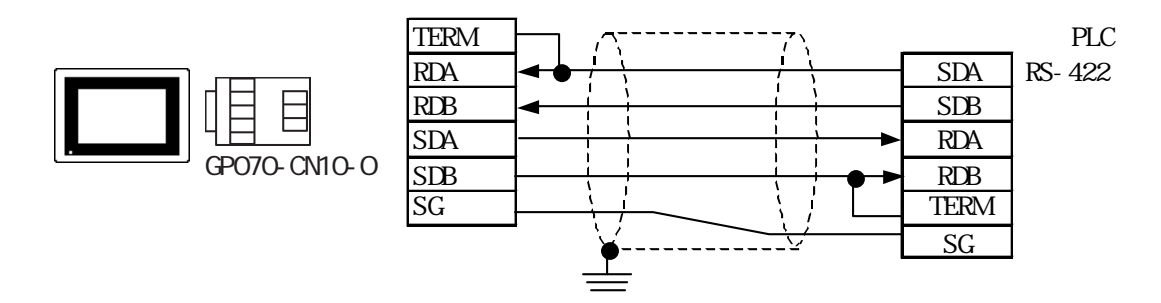

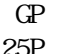

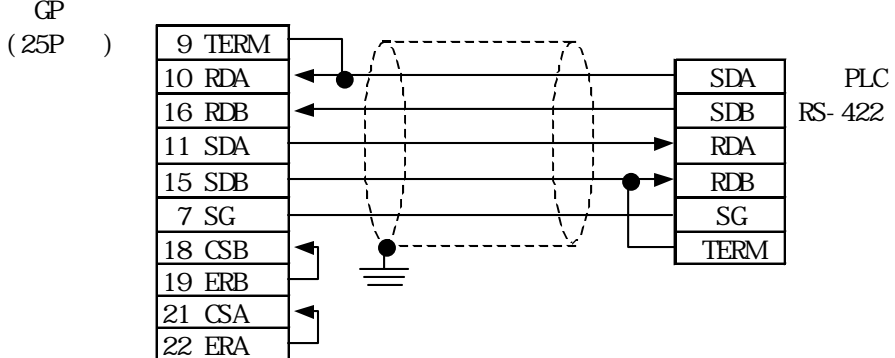

ST400/ST403

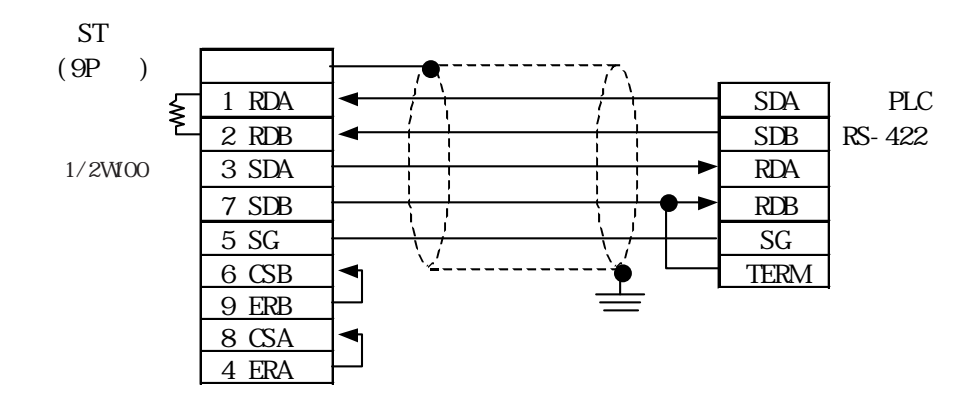

 $3<sub>1</sub>$ 

 $\mathrm{G}\hspace{-1.2pt}P$ 

HDIC HHZAC H  $\sqrt{3}$ 

デバイス ビットアドレス ワードアドレス 備考 外部入力 X00000~X05A95 WX0000~WX05A7 \*1 YOOOO YO5A95 WYOOO WYO5A7 \*1  $X10000$   $X49995$  WX1000 WX4997 \*2 Y10000 Y49995 WY1000 WY4997  $*2$ ROOO R7BF R7CO R7FF CPU LOOOO L3FFF WLOOO WL3FF CPU L10000 L13FFF WL1000 WL13FF MOOOO M3FFF | WM000 WW3FF TD000 TD1023 TM0000 TM2047 L/H SS000 SS1023 **WDT000 WDT1023** NS000 NS1023 TMR000 TMR1023 CU000 CU2047 RCUOOO RCU2047 CT000 CT2047 – TC000 TC2047  $($  )  $\sim$  TV0000 TV2047  $\sqrt{B+i}F$ VROOOO VRC3FF  $BitF$ WRFOOO WRF1FF WN0000 WN7FFF

 $\frac{1}{2}$ 要 1CPU (L0000 L3FFF) 2CPU (L10000  $L13$ FFF) GP-PRO/PB for Windows95 V1. $*$  10PU LOOC 1CPU LOOCOO LO3FFF<br>2CPU L100000 L103FFF 1 "0"  $L100000$   $L103$ FFF  $1$   $\degree$  0"

GP-PRO/PB for Windows95 V2.0

GP-PRO/PB for Windows95 V1.\* GP-PRO/PB for Windows95 V2.0

 $\ldots$ )

使用のCPUによって異なる場合があります。ご使用になられる前  $CPU$ 

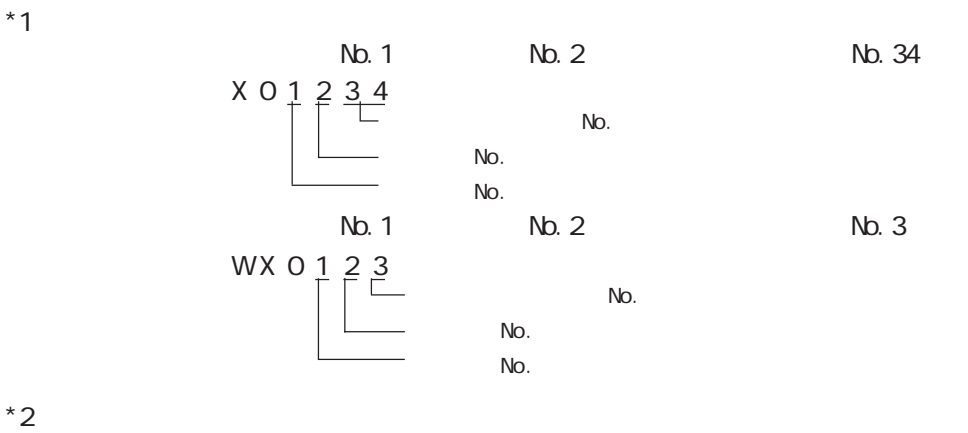

No. 1 No. 2 No. 3

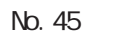

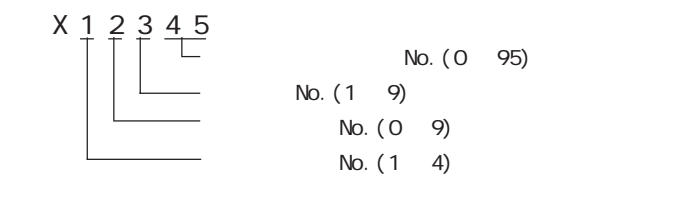

 $Nb.1$   $Nb.2$   $Nb.3$  $N<sub>0</sub>$ . 4

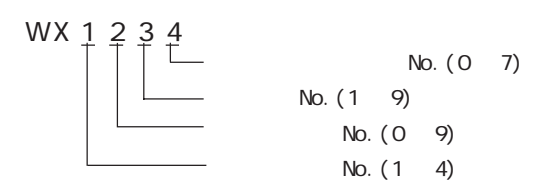

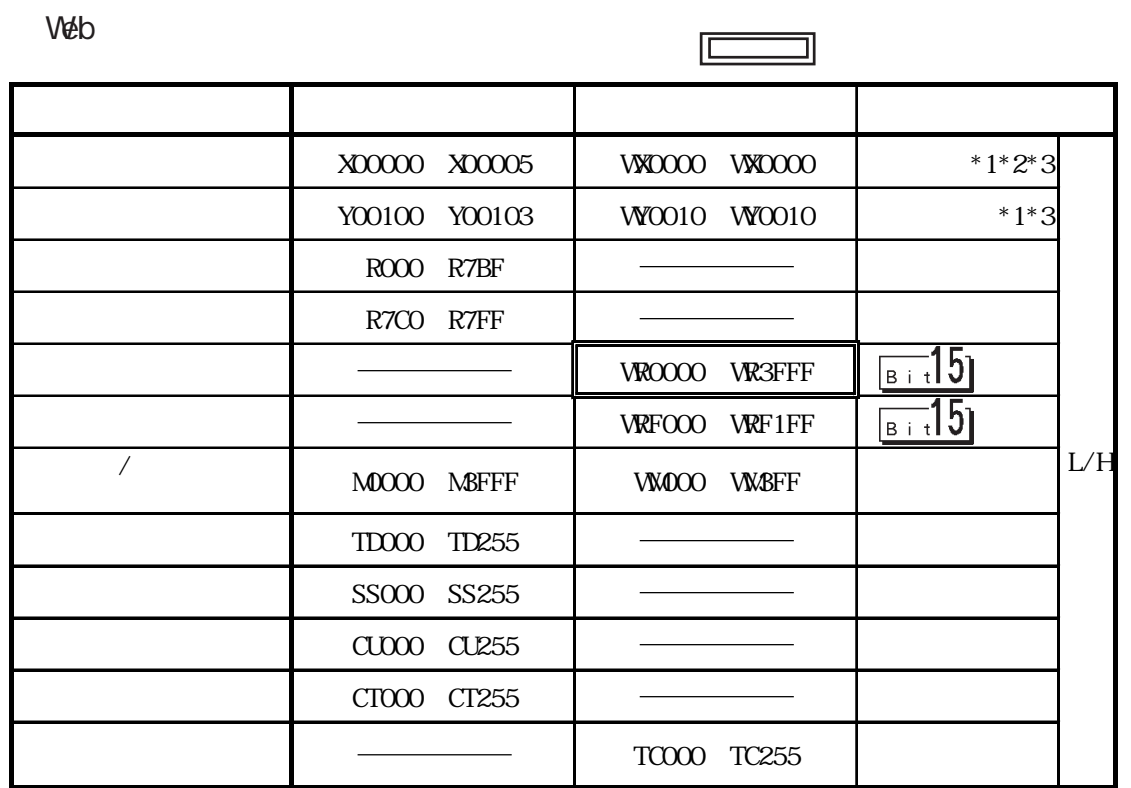

 $*1$ Xsb s: X VXsu s: V Www.u:

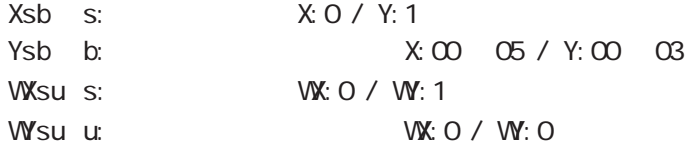

 $*2$ <br> $*3XY$ \*3 X Y Set  $\sim$  1/O  $PLC$  GP

 $H D C H$   $COMM$  1

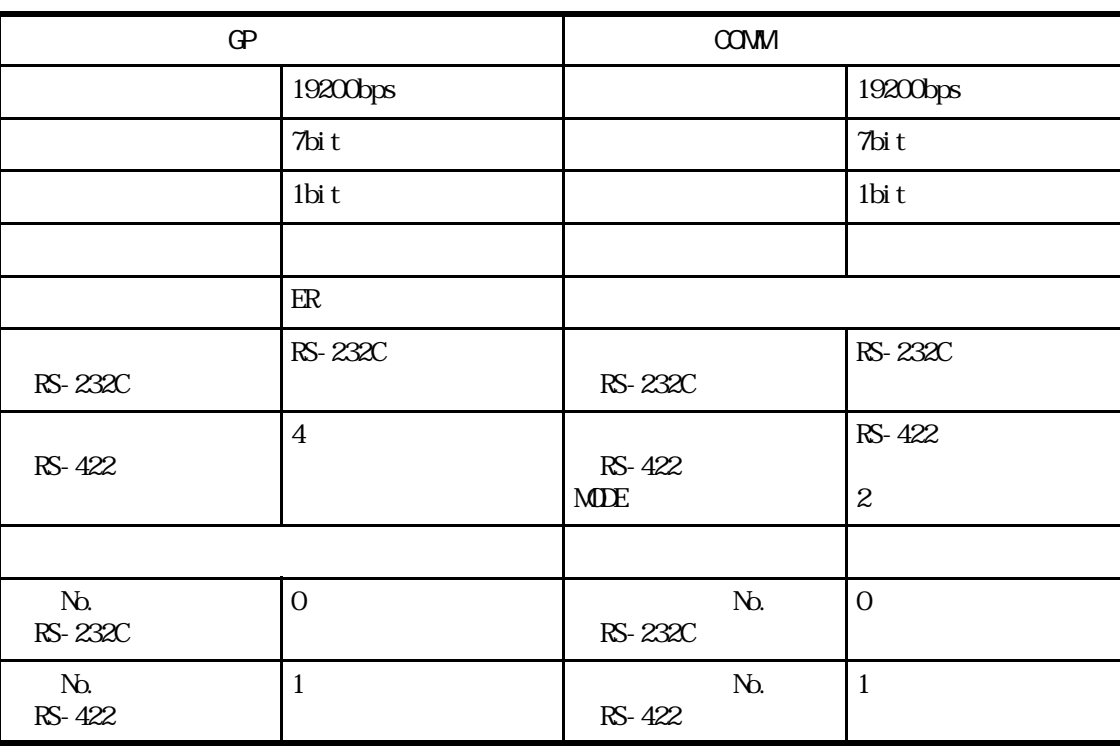

 $H D C H$  /COMM-2H 2

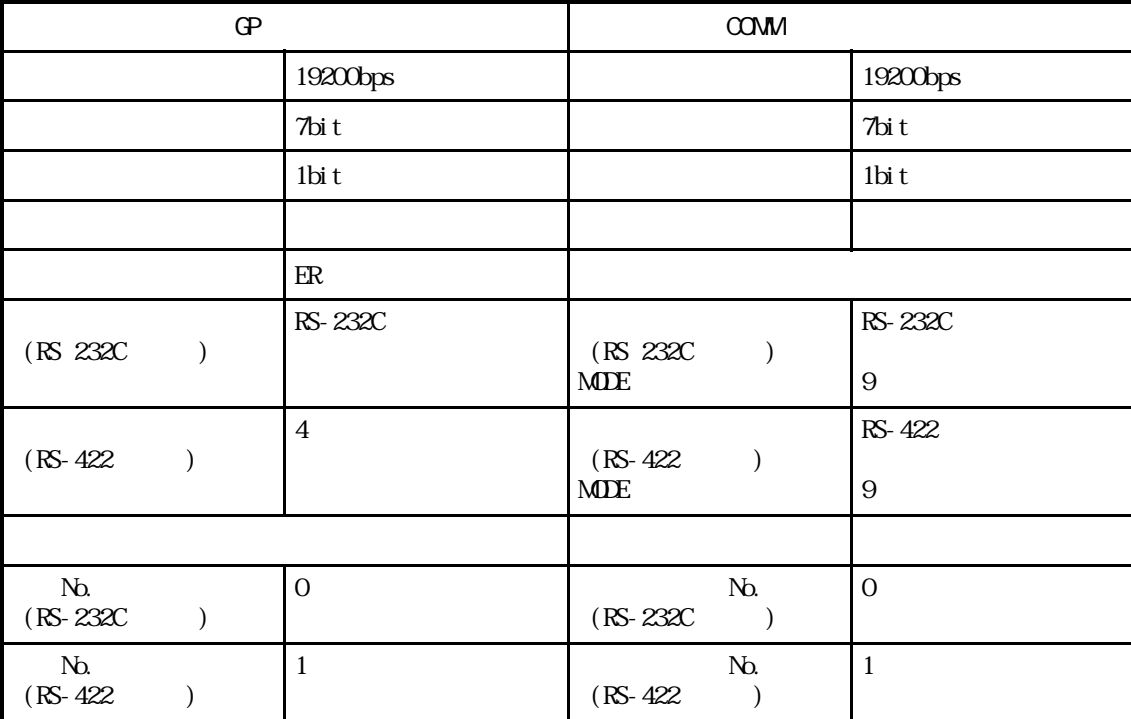

#### 4 環境設定例

### HDIC H CPU

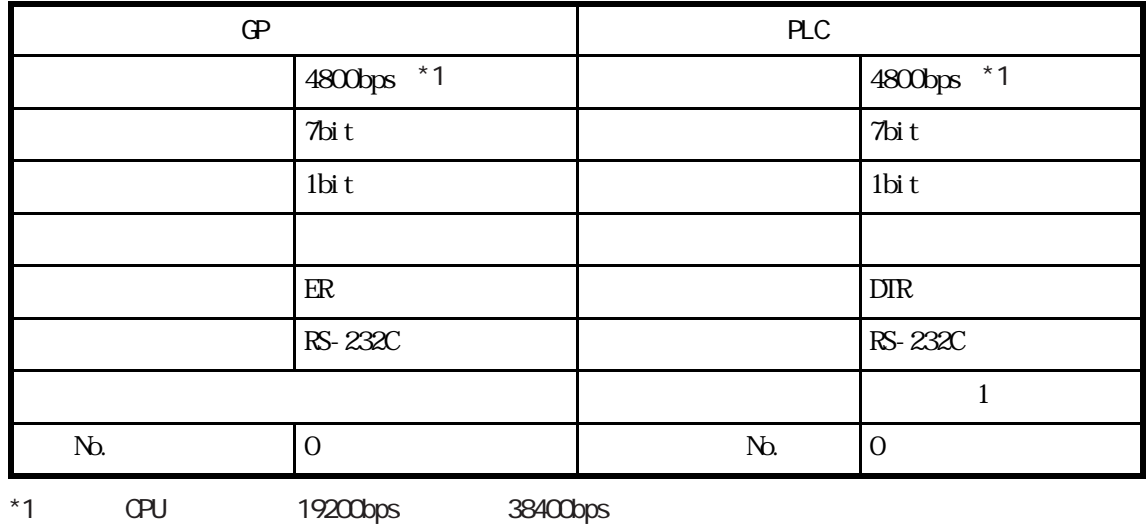

H DIC EH150

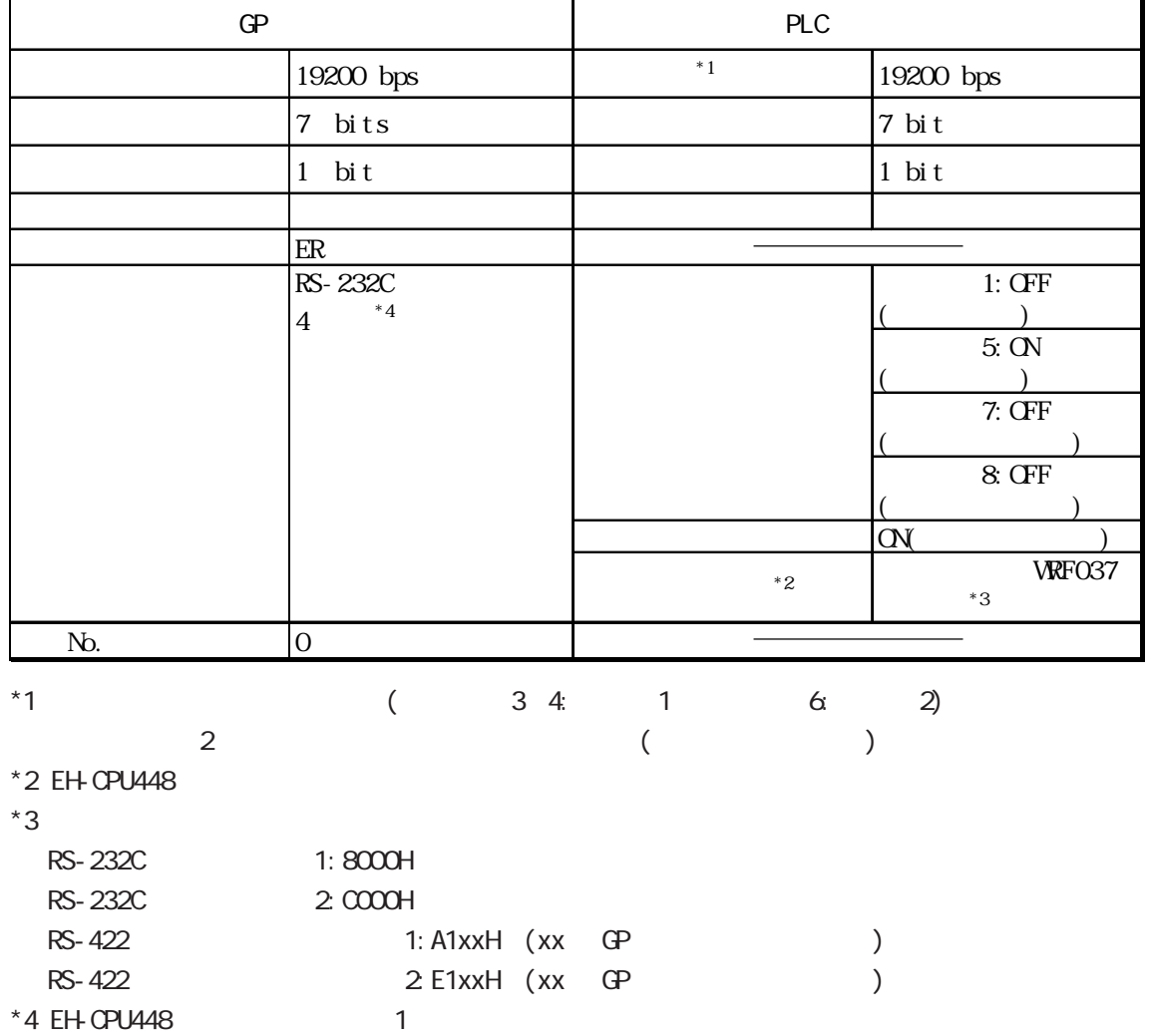

#### MICRO-EH

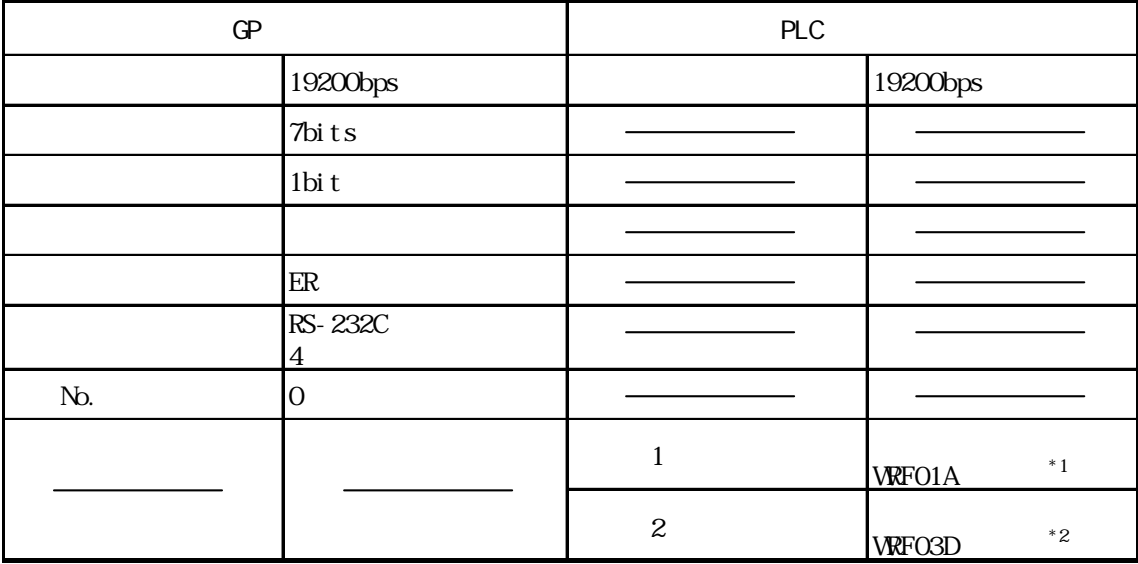

\*1 1:0000H

 $\begin{array}{cc}\n \star & 2 & 8000 \text{H} \\
 \star & 1 & \end{array}$ 

1 192000bps A200H

2 192000bps E200H

HDICH /EH-SIO 1

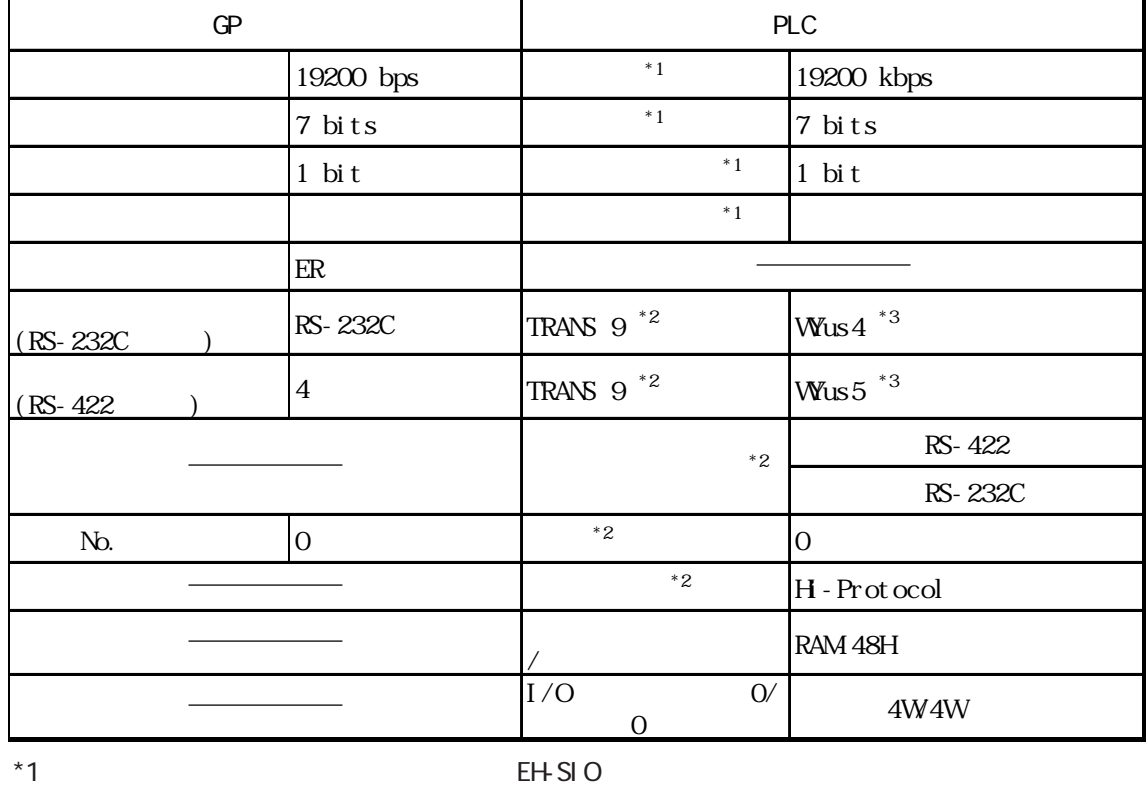

 $*2$  EH-SIO

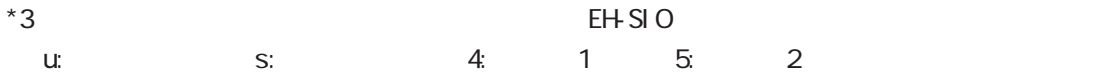

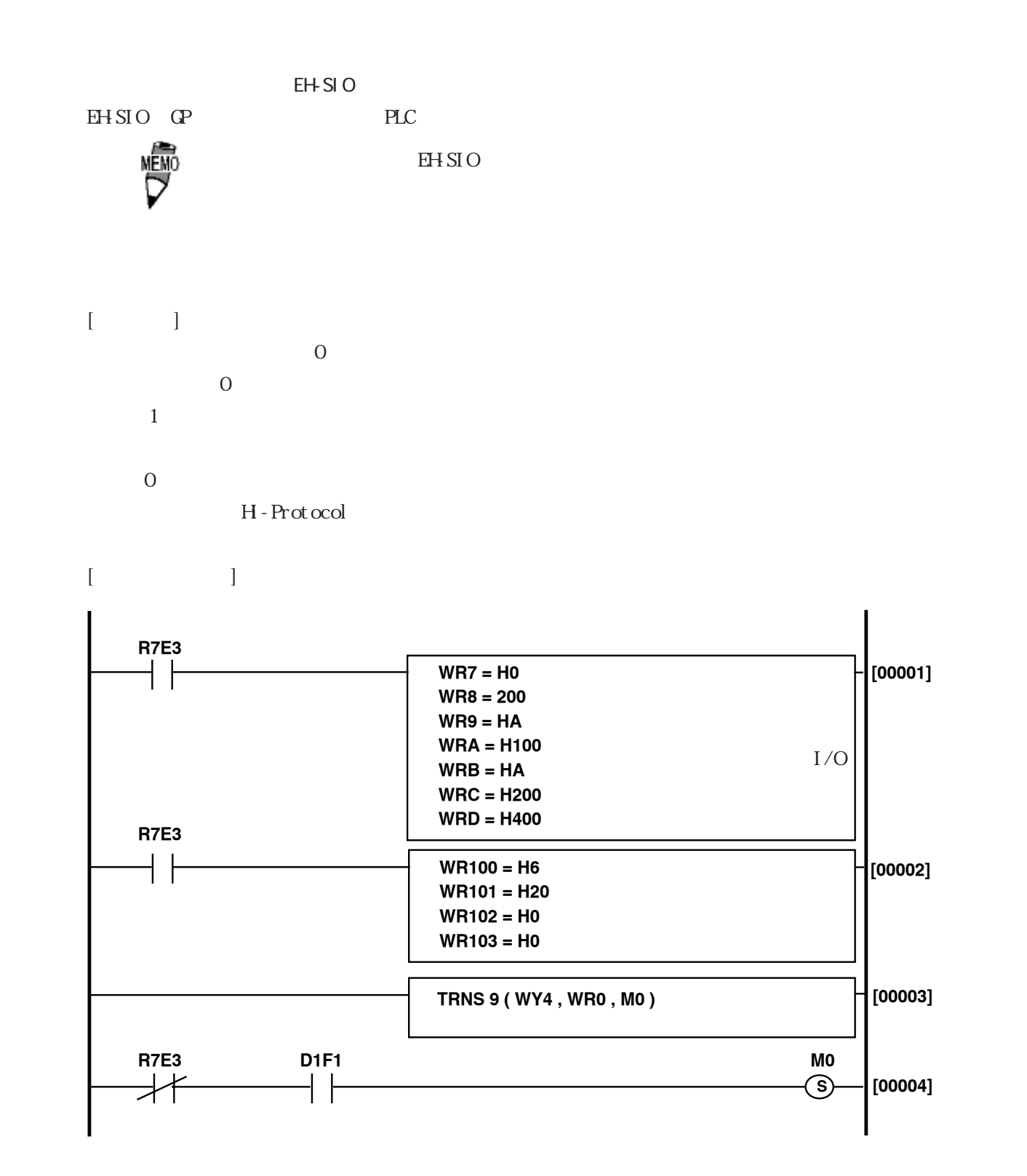

Veb

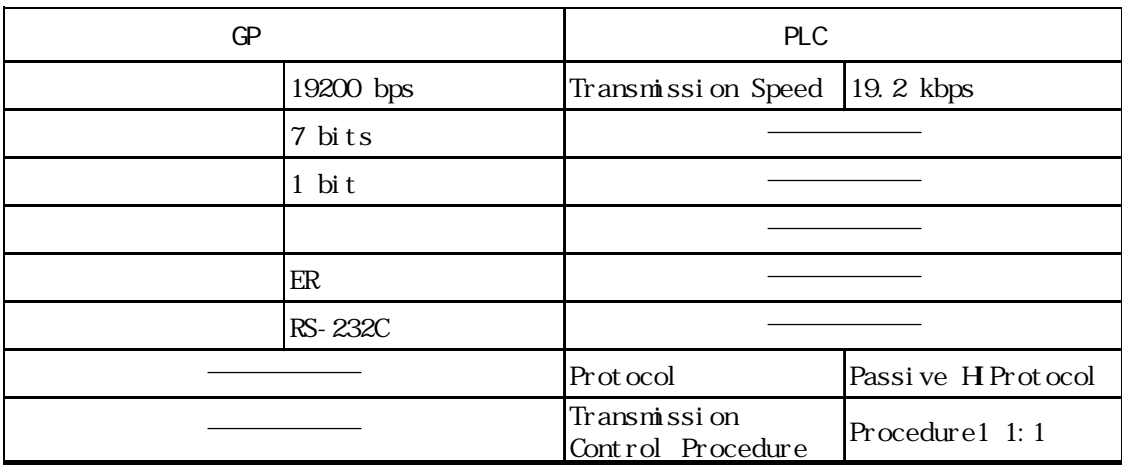